## Analisi dati – verifica della relazione lineare tra due grandezze

In questo documento viene riportato un esempio di come effettuare l'analisi dei dati nel caso in cui si debba determinare se tra due grandezze vi sia o meno una relazione di tipo lineare. Nel caso in cui, tra le grandezze di interesse, non ci si aspetti una relazione di tipo lineare (ma ad esempio di tipo esponenziale, o di proporzionalità inversa) bisognerà cercare di adottare delle procedure, dette di linearizzazione, che permettano di ricondursi al caso in cui tra le grandezze vi sia una relazione di tipo lineare.

**NOTA**. Nell'esempio qui descritto, in cui la relazione attesa tra le grandezze di interesse non è di tipo lineare, prima di poter fare l'analisi è necessario linearizzare i dati. Viceversa, nel caso dell'esperimento che verrà svolto durante l'esercitazione, la relazione tra le grandezze misurate sarà già di tipo lineare, non sarà quindi necessario svolgere il processo di linearizzazione

**Esempio**: data una condotta cilindrica, orizzontale, all'interno di cui scorre un fluido ideale, si supponga di dover verificare che tra la sezione della condotta, *S*, e la velocità del fluido all'interno della condotta, *v*, sussiste la relazione (equazione di continuità):

*vs* = *Q*

In questo caso *Q* ha un valore costante, in quanto rappresenta la portata della condotta che si suppone rimanga costante durante l'esperimento.

Per svolgere questo esperimento, è necessario poter variare la sezione della condotta in cui scorre il fluido e, mantenendo costante la portata, misurare poi la velocità del fluido all'interno della condotta; in questo caso, quindi, visto che **prima** si fissa la sezione della condotta, *S*, e **poi** si misura la velocit`a del fluido all'interno della condotta, *S* assume il ruolo di variabile indipendente mentre *v* quello di variabile dipendente (in quanto si misura il valore di *v* dopo aver fissato il valore di *S*).

Questo si può rendere evidente utilizzando la relazione di cui sopra per esprimere *v* in funzione di *S*:

$$
v=\frac{Q}{S}
$$

La relazione che così si ottiene tra la variabile *v* e la variabile *S* è di proporzionalità inversa; per verificare che tra *S* e *v* sussista una relazione di questo tipo ci dobbiamo riportare al caso che possiamo gestire, ovvero quello in cui tra le grandezze sussista una relazione di tipo lineare. Per ottenere questo risultato si può svolgere questo passaggio:

$$
v \to y
$$

$$
\frac{1}{S} \to x
$$

Se consideriamo come nuove variabili *y* (che assume lo stesso valore di *v*) e *x* (che assume il valore di 1/*S*), la relazione che lega  $y$  ed  $x$   $\grave{e}$ :

$$
y = Qx
$$

Questa relazione è lineare, del tipo

$$
y = A + Bx
$$

in cui  $B = Q e A = 0$ 

Possiamo quindi dire che se tra *S* e *v* sussiste una relazione di proporzionalità inversa, tra le variabili *v* e  $1/S$  deve sussistere una relazione di tipo lineare; se verifichiamo che tra *v* e  $1/S$  la relazione è di tipo lineare, il coefficiente angolare che caratterizza questa relazione rappresenterà il valore della portata della condotta, mentre ci aspettiamo che il termine *A* debba essere nullo.

## **Esperimento**

Nelle prime due colonne della tabella riportata qui sotto vengono inclusi i valori della sezione delle 10 condotte utilizzate e le corrispondenti velocit`a del fluido ideale. Si riportano poi i valori delle variabili *x* ed *y* dopo il processo di linearizzazione: quelli di *x*, che in questo caso sono pari a 1*/S*, e quelli di *y*, che in questo caso coincidono con quelli di *v*.

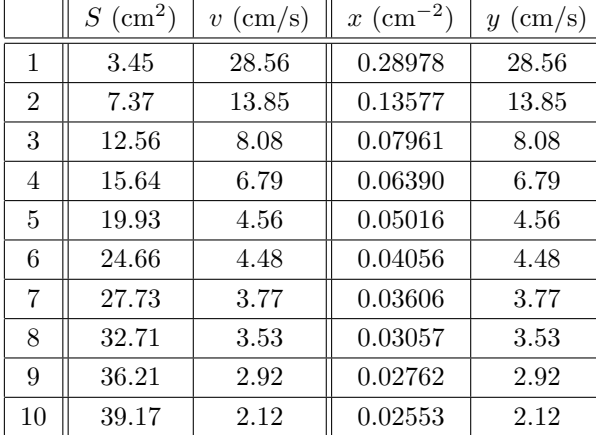

## **Rappresentazione dei dati**

Per prima cosa va preparato il grafico in cui si riportano i valori delle grandezze misurate (in questo caso *v* ed *S*), mettendo in ordinata la variabile dipendente (in questo caso *v*) ed in ascissa la variabile indipentente (in questo caso *S*).

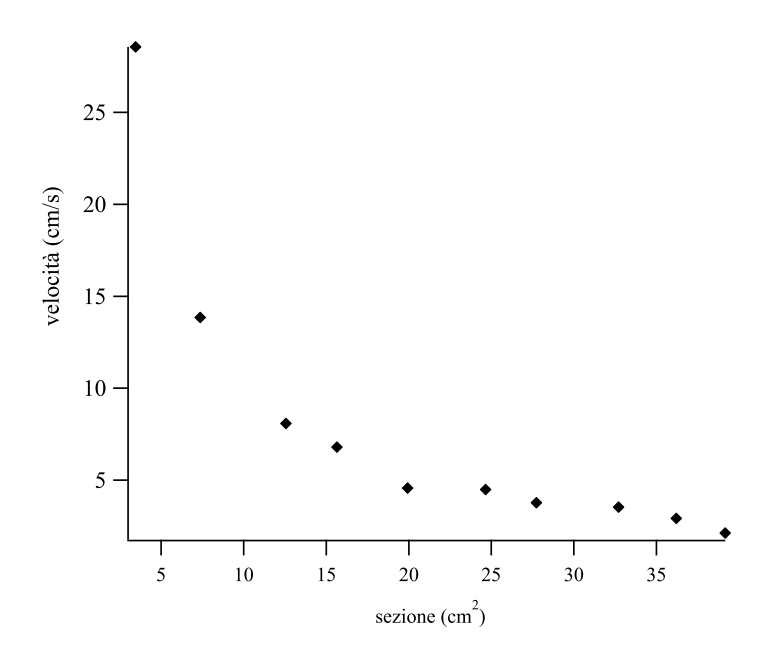

## **Analisi dei dati**

Preparato il grafico con i dati raccolti, ovvero senza aver applicato alcuna procedura di linearizzazione, si passa poi ad analizzare i dati. I dati da utilizzare per l'analisi sono:

- *•* nel caso serva applicare il processo di linearizzazione, quelli ottenuti **dopo** il processo di linearizzazione (ovvero, nell'esempio qui descritto, quelli riportati nella terza e quarta colonna della tabella riportata sopra)
- nel caso non serva applicare il processo di linearizzazione, quelli così come misurati; per applicare il processo descritto qui di seguito ai dati così come misurati è sufficiente supporre di chiamare con il simbolo *x* i dati

relativi alla grandezza che ha il ruolo di variabile indipendente e di chiamare *y* la grandezza che ha il ruolo di variabile dipendente

Per procedere con l'analisi, si inizia a calcolare quali siano i valori dei coefficienti *A* e *B*, e quali siano i valori dei relativi errori. Le formule che permettono di ricavare *A* e *B* sono:

$$
A = \frac{1}{\Delta} \left[ \left( \sum_{i=1}^{N} x_i^2 \right) \cdot \left( \sum_{i=1}^{N} y_i \right) - \left( \sum_{i=1}^{N} x_i \right) \cdot \left( \sum_{i=1}^{N} x_i y_i \right) \right]
$$
(1)

$$
B = \frac{1}{\Delta} \left[ \mathbf{N} \cdot \left( \sum_{i=1}^{N} \mathbf{x}_i \mathbf{y}_i \right) - \left( \sum_{i=1}^{N} \mathbf{x}_i \right) \cdot \left( \sum_{i=1}^{N} \mathbf{y}_i \right) \right]
$$
(2)

ove  $\Delta$  è definito come:

$$
\Delta = N \sum_{i=1}^{N} x_i^2 - \left(\sum_{i=1}^{N} x_i\right)^2
$$
\n(3)

Le varie sommatorie vanno calcolate facendo riferimento ai valori di *x* ed *y* riportati in tabella; nel caso in esame, riportare i valori (con le relative unità di misura) che corrispondono alle varie sommatorie (avendo preso 10 misure,  $N = 10$ :

$$
\sum_{i=1}^{N} x_i = x_1 + x_2 + \dots + x_{10} = 0.779568 \text{ cm}^{-2} \sum_{i=1}^{N} y_i = y_1 + y_2 + \dots + y_{10} = 78.6901 \text{ cm/s}
$$
  

$$
\sum_{i=1}^{N} x_i^2 = x_1^2 + x_2^2 + \dots + x_{10}^2 = 0.120639 \text{ cm}^{-4} \sum_{i=1}^{N} x_i y_i = x_1 y_1 + x_2 y_2 + \dots + x_{10} y_{10} = 12.0254 \text{ cm}^{-1} \text{s}^{-1}
$$
  

$$
\Delta = 0.598664 \text{ cm}^{-4}
$$

Con questi valori, si possono poi ricavare i valori di *A* e *B*: *A* = 0.19790 cm/s, *B* = 98.40197 cm<sup>3</sup>/s (nota: fino a quando non si siano calcolate le incertezze sui valori, nell'effettuare i calcoli si possono tenere un numero di cifre a piacere)

Attentione:

\n
$$
\sum_{i=1}^{N} x_i^2 \, e\left(\sum_{i=1}^{N} x_i\right)^2 \text{ non sono la stessa cosa.}
$$
\n
$$
\sum_{i=1}^{N} x_i^2 = x_1^2 + x_2^2 + \dots + x_{10}^2
$$
\n
$$
\left(\sum_{i=1}^{N} x_i\right)^2 = (x_1 + x_2 + \dots + x_{10})^2
$$

A questo punto, si possono calcolare le incertezze su *A* e su *B* usando le seguenti equazioni:

$$
\sigma_y^2 = \frac{\sum_{i=1}^{N} [(A+B x_i) - y_i]^2}{N-2}
$$
\n(4)

$$
\sigma_A = \sqrt{\sigma_y^2 \frac{i=1}{\Delta}} \tag{5}
$$

$$
\sigma_B = \sqrt{\sigma_y^2 \frac{N}{\Delta}} \tag{6}
$$

$$
\sum_{i=1}^{N} [(A + B x_i) - y_i]^2 = [(A + B x_1) - y_1]^2 + [(A + B x_2) - y_2]^2 + \dots + [(A + B x_{10}) - y_{10}]^2
$$
  
= 1.07543 cm<sup>2</sup>/s<sup>2</sup>

*N*

Si ricava quindi che:  $\sigma_y^2 = 0.13443 \text{ cm}^2/\text{s}^2$ ,  $\sigma_A = 0.16459 \text{ cm/s}$ ,  $\sigma_B = 1.4985 \text{ cm}^3/\text{s}$ 

Ora si possono esprimere *A* e *B* con le relative incertezze usando il numero corretto di cifre significative:  $A = 0.20 \pm 0.16$  cm/s,  $B = 98.4 \pm 1.5$  cm<sup>3</sup>/s

Dati questi valori, nel caso specifico *B* rappresenta la portata della condotta, mentre *A*, per come erano state impostate le equazioni, dovrebbe essere nullo; è necessario quindi stabilire se il valore di A sia o meno compatibile con il valore 0 cm/s.

Per determinare se due valori siano o meno compatibili tra loro, si può procedere in questo modo. La compatibilità con 0 cm/s si determina controllando se, in un intervallo centrato attorno al valore di *A* led avente semiampiezza pari a 3 volte l'incertezza su *A* sia compreso il valore 0 cm/s. L'intervallo di interesse va quindi da -0.28 cm/s fino a 0.68 cm/s; in questo intervallo cade il valore 0 cm/s, quindi possiamo concludere che il valore di A è compatibile con il valore 0 cm/s.

Arrivati a questo punto, si può preparare il grafico in cui si rappresentano le coppie di punti  $\{x_i, y_i\}$ ; su tale grafico si pu`o poi sovrapporre la retta di cui sono stati calcolati i coefficienti *A* e *B*.

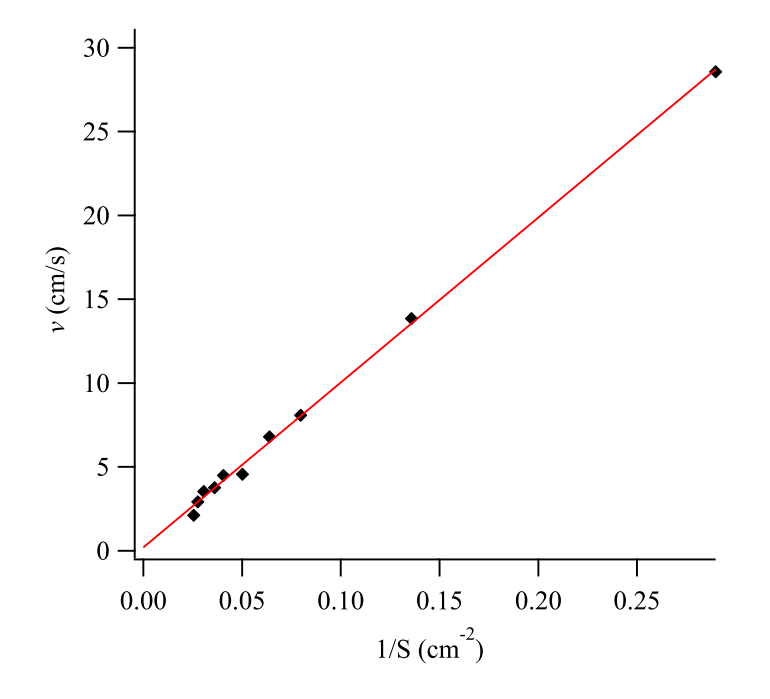

Nel caso in cui l'esperienza svolta non richieda di effettuare il processo di linearizzazione, la retta calcolata a partire dalla procedura sopra descritta può essere sovrapposta direttamente ai dati già rappresentati in grafico (v. paragrafo 'Rappresentazione dei dati').